## **ETUDE DU CODE**

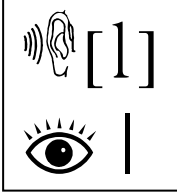

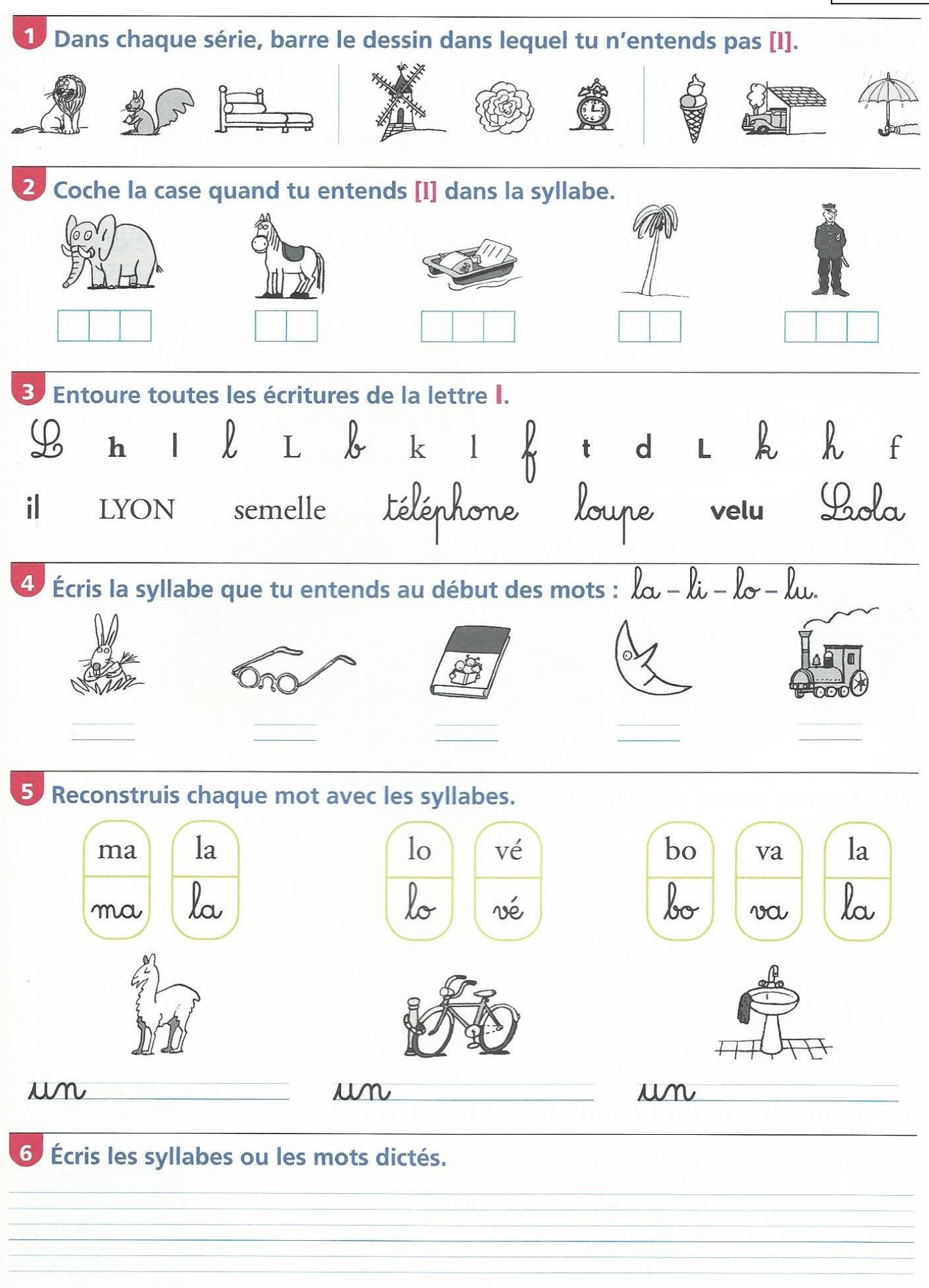

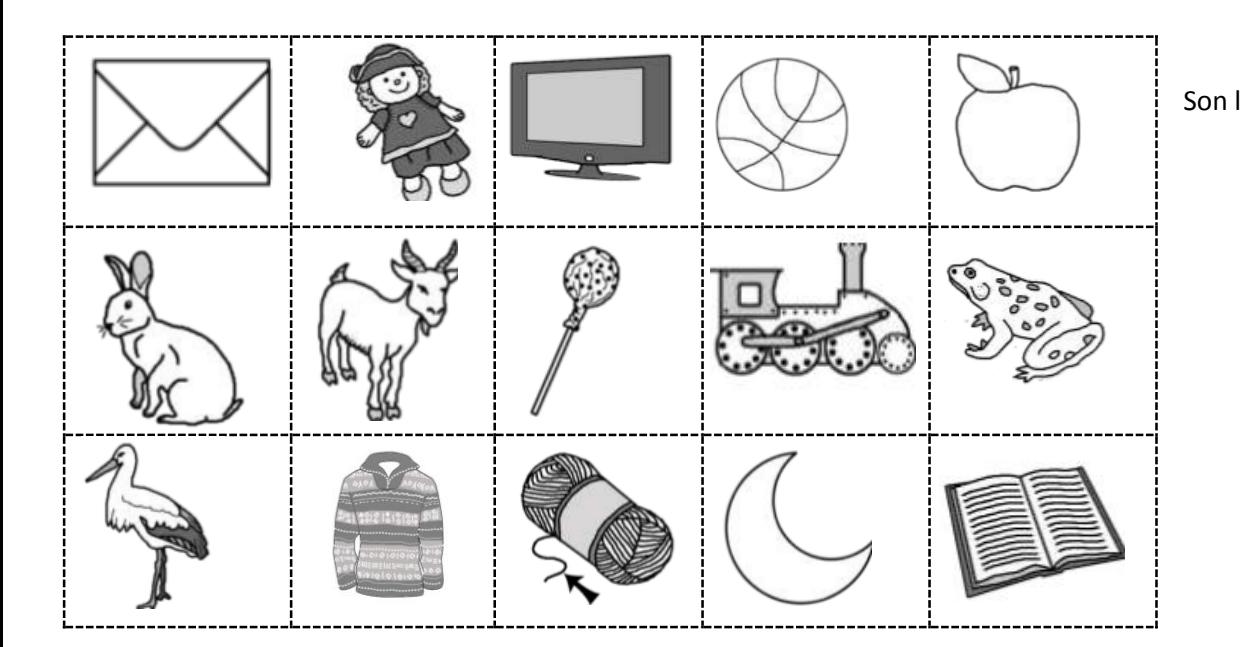

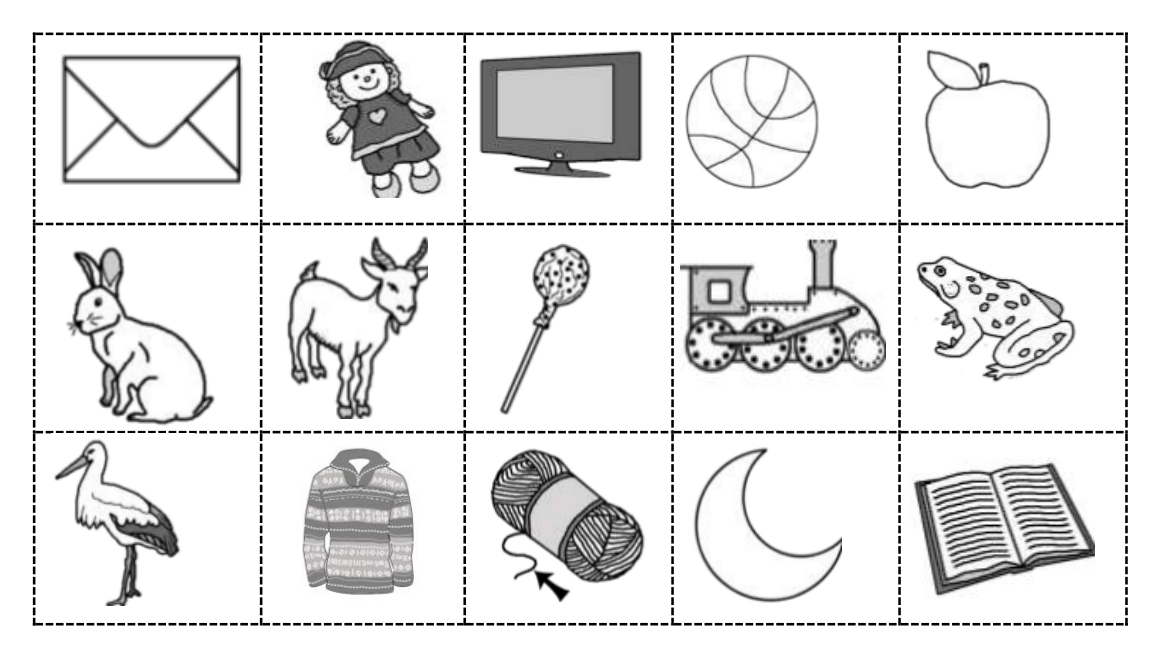

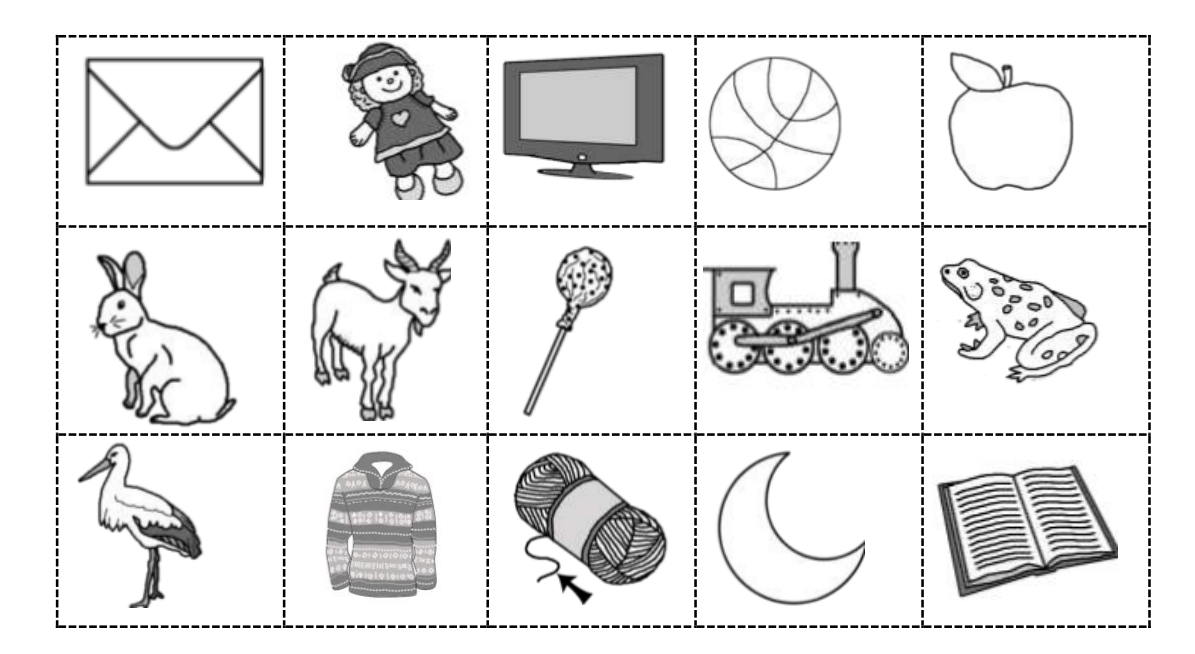

## Colle les images dans la colonne qui convient<br>———————————————————————————————————

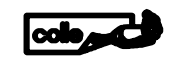

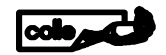

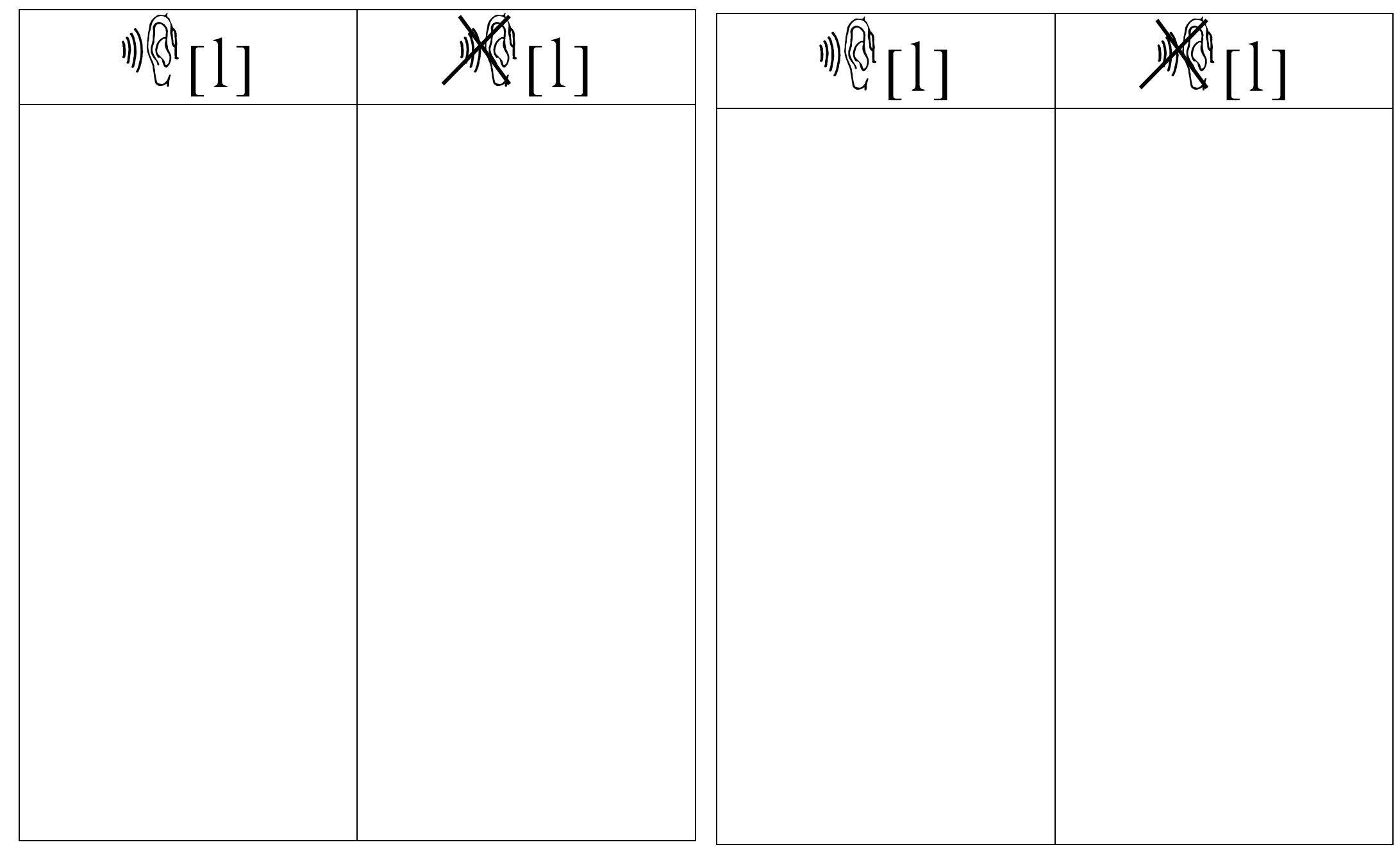